Документ подписан простой электронной подписью Информация о владельце: ФИО: Маланичева Наталья Николаевна Должность: директор филиала Дата подписания: 22.12.2023 10:41:17 Уникальный программный ключ: 94732c3d953a82d495dcc3155d5c573883fedd18

Приложение к ППСЗ по специальности 13.02.07 Электроснабжение

# **РАБОЧАЯ ПРОГРАММА УЧЕБНОЙ ДИСЦИПЛИНЫ**

#### **ОП.01 Инженерная графика**

для специальности

#### **13.02.07 Электроснабжение**

(квалификация техник)

год начала подготовки 2022

**Нижний Новгород 2022**

Лист переутверждения рабочей программы на 2023-2024 учебный год

#### **Рабочая программа учебной дисциплины (модуля)**

#### **ОП.01 Инженерная графика**

Рассмотрена на заседании цикловой комиссии и переутверждена на 2023-2024 учебный год

Выписка из протокола заседания ЦК № 7 от «14» апреля 2023 года

Председатель цикловой комиссии

hue ut 1 Arcelloba P.K.

# **Лист актуализации рабочей программы на 2023-2024 учебный год**

# Актуализируется пункт 3.2

## **3.2.1 Основные источники:**

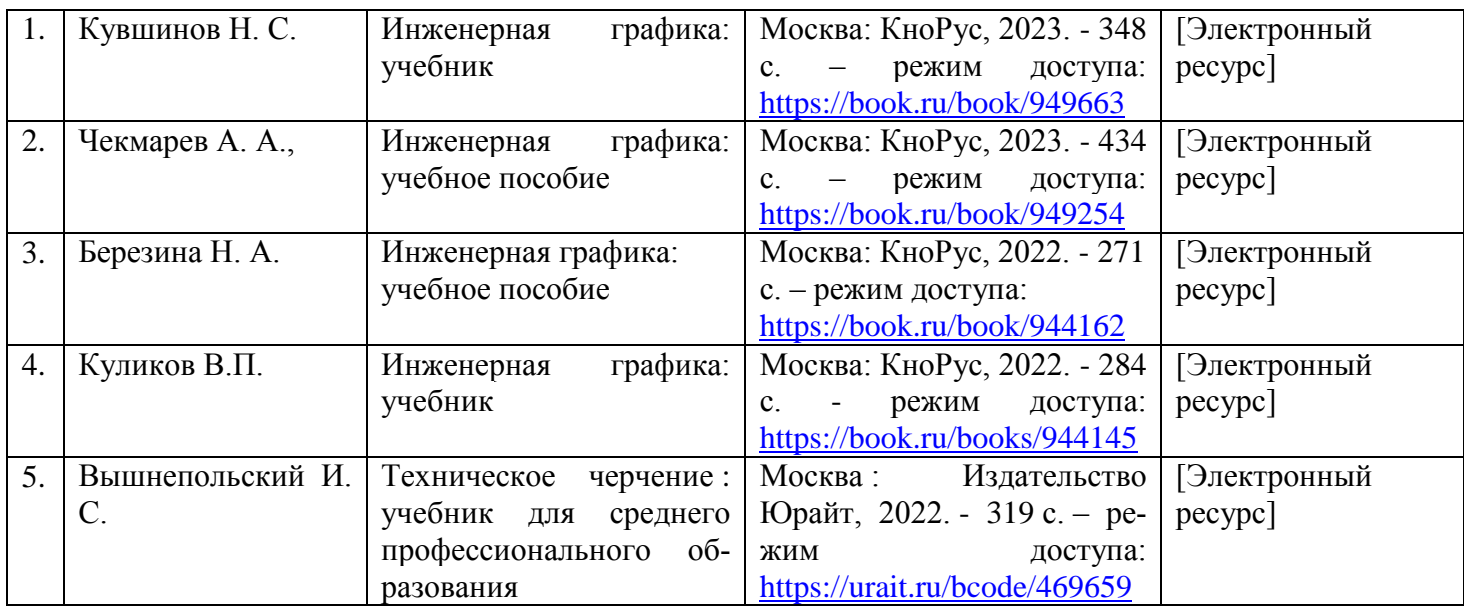

Председатель цикловой комиссии

hue unt 1 Axelloha P.K.

# **ПАСПОРТ РАБОЧЕЙ ПРОГРАММЫ УЧЕБНОЙ ДИСЦИПЛИНЫ «Инженерная графика»**

#### **1.1. Место учебной дисциплины в структуре основной профессиональной образовательной программы:**

Учебная дисциплина «Инженерная графика» относится к общепрофессиональному циклу профессиональной подготовки.

#### **1.2.Цели и задачи учебной дисциплины Цели дисциплины:**

-научить будущих специалистов логически маслить, развить пространственное мышление

-познакомить студентов с основными требованиями стандартов Единой системы конструкторской документации (ЕСКД) и Системы проектной документации для строительства (СПДС), базирующейся на положениях ЕСКД.

#### **Задачи:**

- сформировать навыки оформления чертежа;

- сформировать навыки проекционного черчения и техническое рисование;

- сформировать навыки чтения чертежей.

#### **1.3.Требования к результатам освоения учебной дисциплины.**

В результате освоения учебной дисциплины обучающийся должен **уметь:**

- должен **уметь**:

- **У1** выполнять графические изображения технологического оборудования и технологических схем в ручной и машинной графике;

- **У2** выполнять комплексные чертежи геометрических тел и проекции точек, лежащих на их поверхности, в ручной и машинной графике;

- **У3** выполнять эскизы, технические рисунки и чертежи деталей, их элементов,
- **У4** узлов в ручной и машинной графике;

- **У5** оформлять технологическую и конструкторскую документацию в

- **У6** соответствии с действующей нормативно-технической документацией;

- **У7** читать чертежи, технологические схемы, спецификации и технологическую документацию по профилю специальности.

В результате освоения учебной дисциплины обучающийся должен **знать**:

- **З1** законы, методы и приемы проекционного черчения;
- **З2** классы точности и их обозначение на чертежах;

- **З3** правила оформления и чтения конструкторской и технологической документации;

- **З4** правила выполнения чертежей, технических рисунков, эскизов и схем,

- **З5** геометрические построения и правила вычерчивания технических деталей;

- **З6** способы графического представления технологического оборудования и выполнения технологических схем в ручной и машинной графике;

- **З7** технику и принципы нанесения размеров;

- **З8** типы и назначение спецификаций, правила их чтения и составления;

# **1.4. Компетенции:**

**ОК 01** Выбирать способы решения задач профессиональной деятельности применительно к различным контекстам.

**ОК 02** Осуществлять поиск, анализ и интерпретацию информации, необходимой для выполнения задач профессиональной деятельности.

**ОК 09** Использовать информационные технологии в профессиональной деятельности.

**ПК 1.1**. Выполнять основные виды работ по проектированию электроснабжения электротехнического и электротехнологического оборудования.

## **1.5. Планируемые личностные результаты**

В результате освоения учебной дисциплины студент должен формировать следующие личностные результаты:

**ЛР 4** Проявляющий и демонстрирующий уважение к людям труда, осознающий ценность собственного труда. Стремящийся к формированию в сетевой среде личностно и профессионального конструктивного «цифрового следа».

**ЛР 13** Готовность обучающегося соответствовать ожиданиям работодателей: ответственный сотрудник, дисциплинированный, трудолюбивый, нацеленный на достижение поставленных задач, эффективно взаимодействующий с членами команды, сотрудничающий с другими людьми, проектно мыслящий.

**ЛР 27** Проявляющий способности к непрерывному развитию в области профессиональных компетенций и междисциплинарных знаний.

**ЛР 30** Осуществляющий поиск и использование информации, необходимой для эффективного выполнения различных задач, профессионального и личностного развития.

### **1.6. Количество часов на освоение рабочей программы учебной дисциплины:**

максимальной учебной нагрузки обучающегося - 110 часов, в том числе: обязательной аудиторной учебной нагрузки обучающегося – 106 часов; самостоятельной работы обучающегося - 2 часа.

# **2. СТРУКТУРА И СОДЕРЖАНИЕ УЧЕБНОЙ ДИСЦИПЛИНЫ 2.1. Объем учебной дисциплины и виды учебной работы**

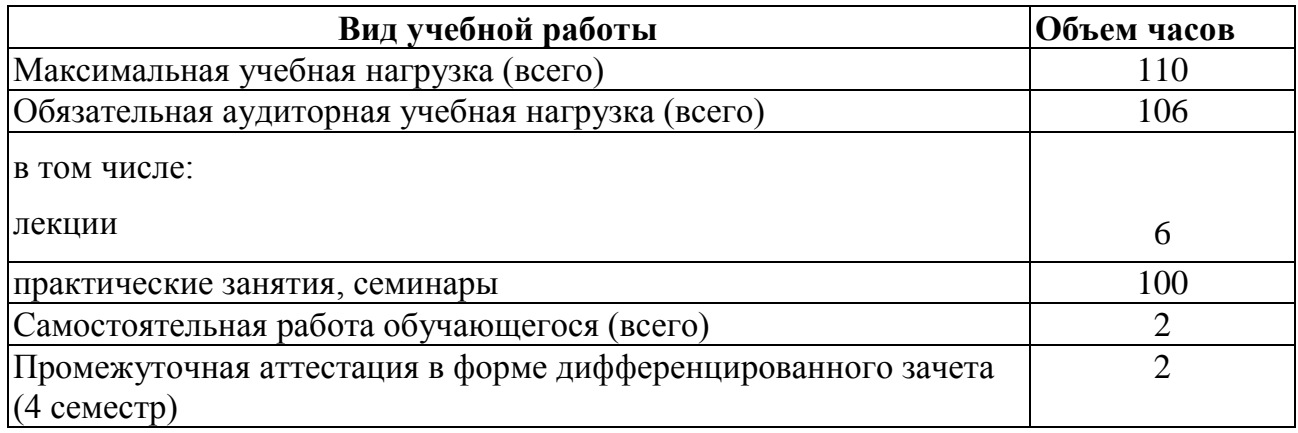

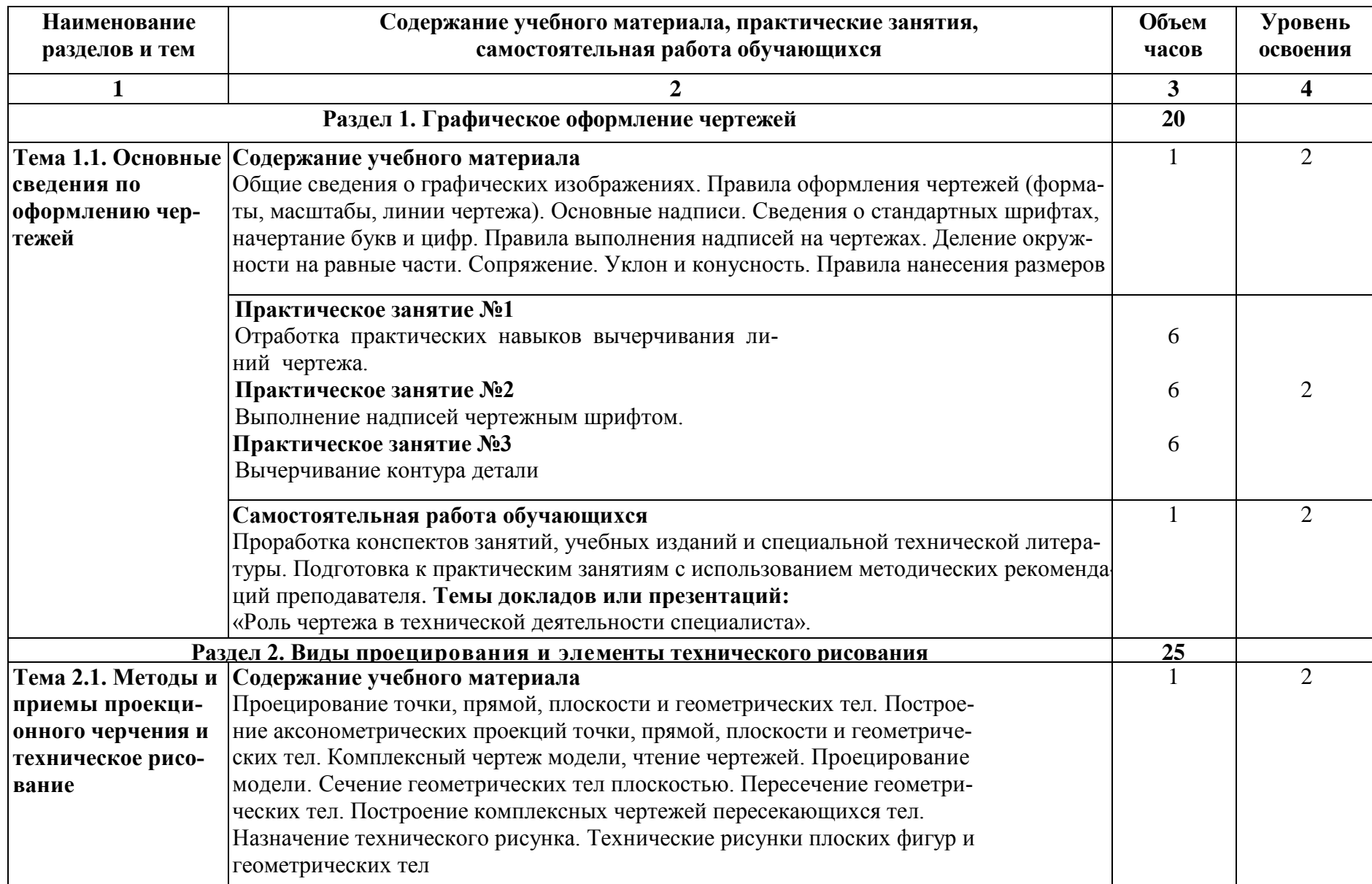

# **2.2. Тематический план учебной дисциплины «Инженерная графика»**

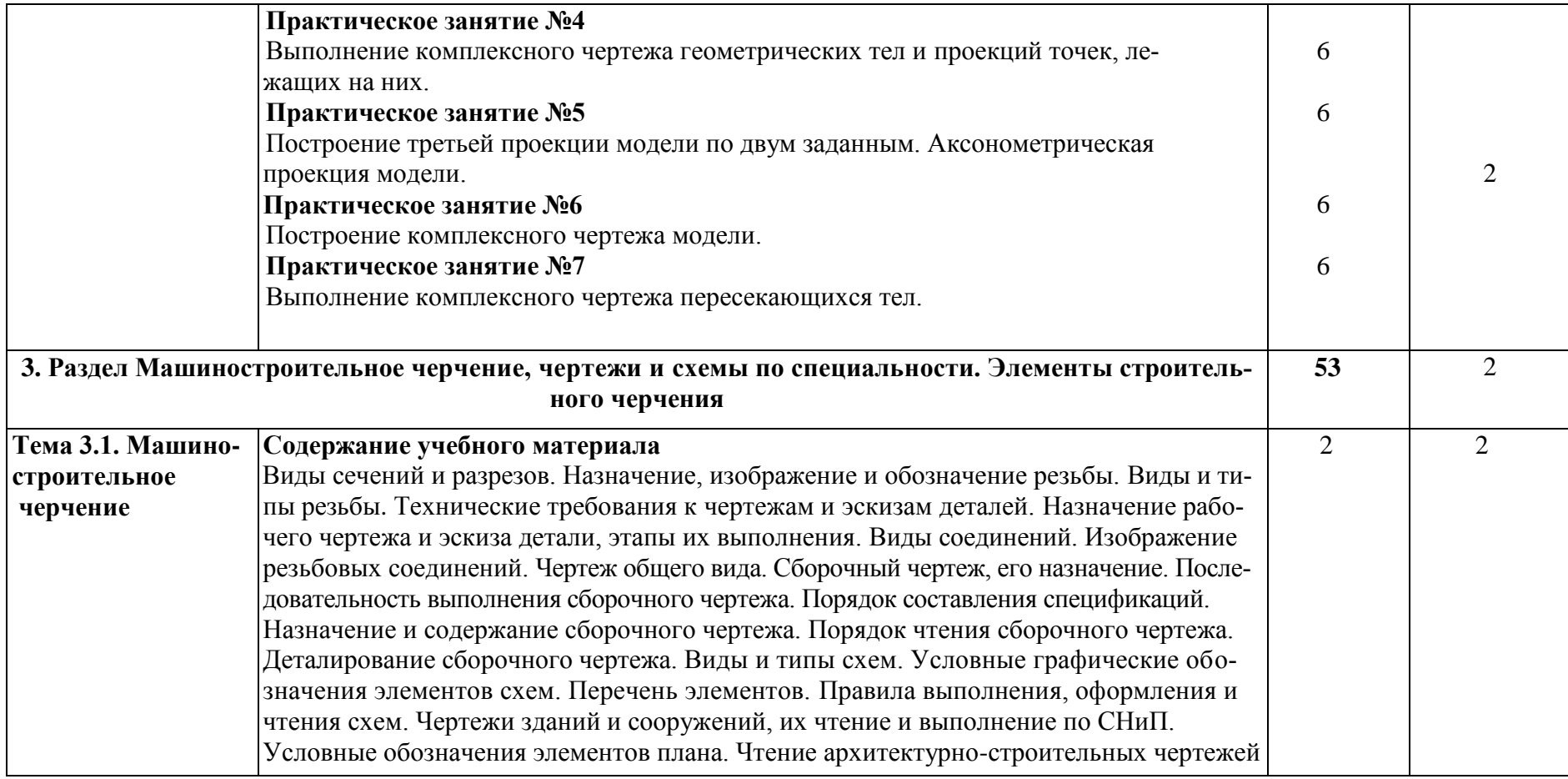

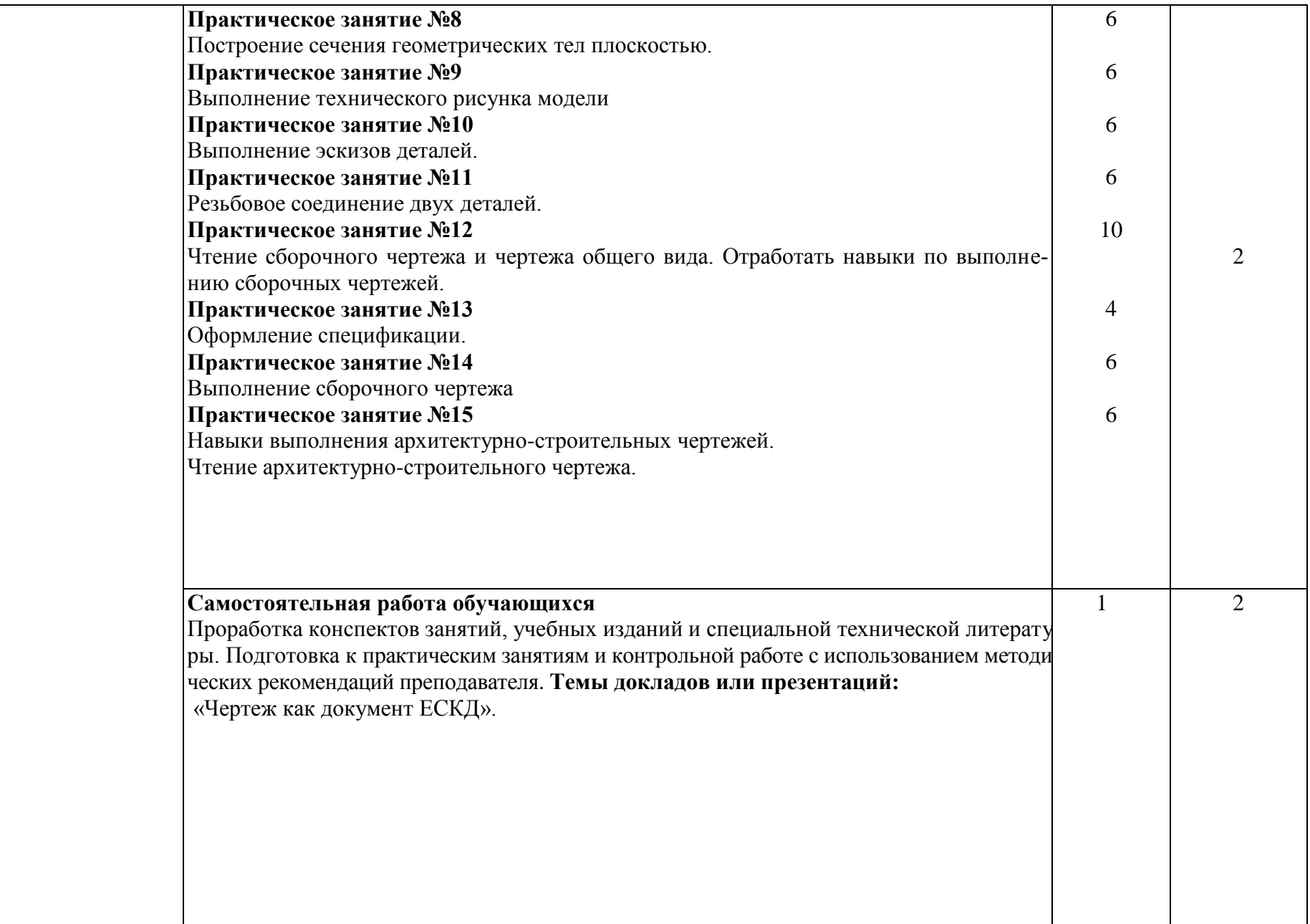

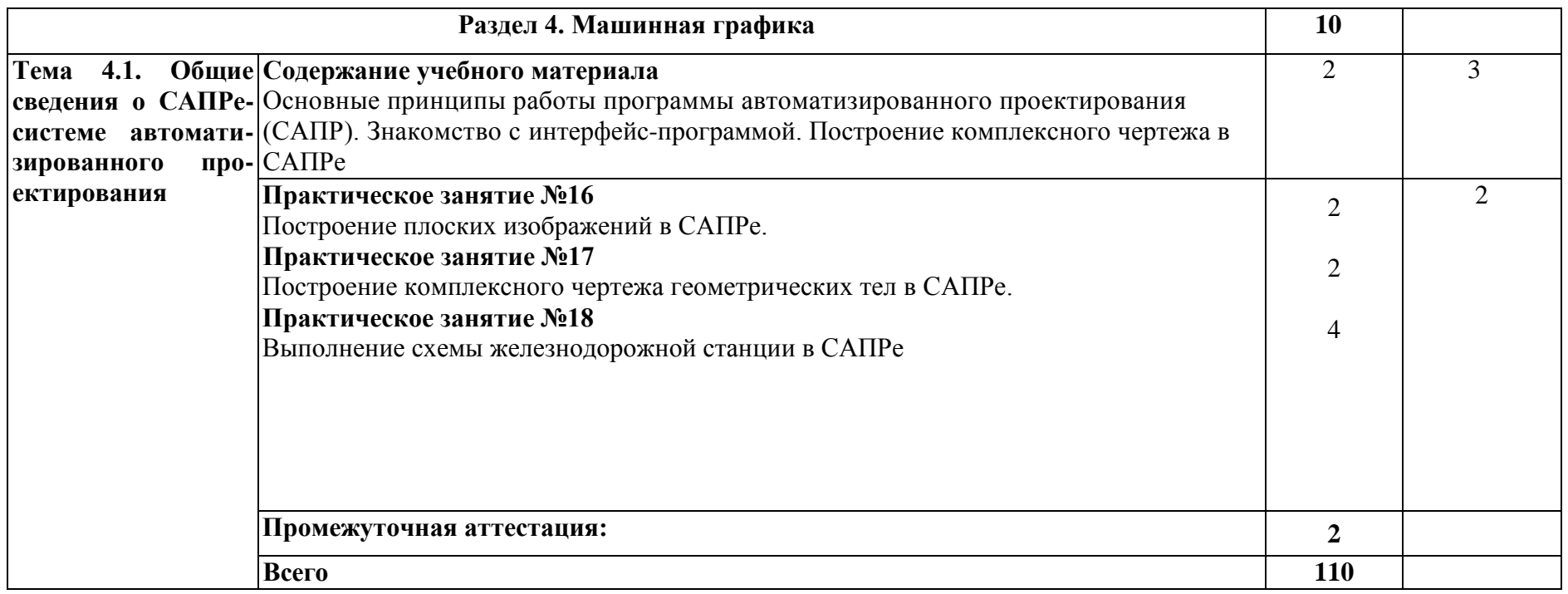

Для характеристики уровня освоения учебного материала используются следующие обозначения:

1.– **ознакомительный** (узнавание ранее изученных объектов, свойств);

2.– **репродуктивный** (выполнение деятельности по образцу, инструкции или под руководством)

3. – **продуктивный (**планирование и самостоятельное выполнение деятельности, решение проблемных задач)

#### **3 УСЛОВИЯ РЕАЛИЗАЦИИ РАБОЧЕЙ ПРОГРАММЫ УЧЕБНОЙ ДИСЦИПЛИНЫ**

#### **3.1. Требования к минимальному материально-техническому обеспечению**

**Учебная аудитория** для проведения занятий всех видов, предусмотренных образовательной программой **Кабинет № 1** 

Оборудование: стол преподователя-1шт., кресло КСК-1шт., стол д/рисования-17шт., стулья ученические-35шт., доска со встроенными шкафами-1шт., стол для компьютера-1шт., компьютер LenovoS 20-00- 1шт., принтер XeroxPhaser 3117-1шт., Стол для заточки карандашей-1шт., стол для копирования чертежей-1шт., тумба для принтера-1шт., Набор для черчения: модель с фронтальным разрезом 16шт -1шт., Набор для черчения: корпусная деталь 20шт -1шт., Набор для черчения :деталь с резьбой 20шт -1шт., Набор образцов резьб- 1шт., стенд «Графические работы студентов» с плакатницей-1шт.

Набор инструментов - циркуль учительский-2шт., транспортир-1шт., линейка-1шт.

Учебно-наглядные пособия - комплект плакатов

Технические средства обучения: экран, проектор (переносные)

**Учебная аудитория** для проведения групповых и индивидуальных консультаций **Кабинет № 1** 

Оборудование: стол преподователя-1шт., кресло КСК-1шт., стол д/рисования-17шт., стулья ученические-35шт., доска со встроенными шкафами-1шт., стол для компьютера-1шт., компьютер LenovoS 20-00- 1шт., принтер XeroxPhaser 3117-1шт., Стол для заточки карандашей-1шт., стол для копирования чертежей-1шт., тумба для принтера-1шт., Набор для черчения: модель с фронтальным разрезом 16шт -1шт., Набор для черчения: корпусная деталь 20шт -1шт., Набор для черчения :деталь с резьбой 20шт -1шт., Набор образцов резьб- 1шт., стенд «Графические работы студентов» с плакатницей-1шт.

Набор инструментов - циркуль учительский-2шт., транспортир-1шт., линейка-1шт.

Учебно-наглядные пособия - комплект плакатов

Технические средства обучения: экран, проектор (переносные)

**Учебная аудитория** для проведения текущего контроля и промежуточной аттестации **- Кабинет № 1**

Оборудование: стол преподователя-1шт., кресло КСК-1шт., стол д/рисования-17шт., стулья ученические-35шт., доска со встроенными шкафами-1шт., стол для компьютера-1шт., компьютер LenovoS 20-00- 1шт., принтер XeroxPhaser 3117-1шт., Стол для заточки карандашей-1шт., стол для копирования чертежей-1шт., тумба для принтера-1шт., Набор для черчения: модель с фронтальным разрезом 16шт -1шт., Набор для черчения: корпусная деталь 20шт -1шт., Набор для черчения :деталь с резьбой 20шт -1шт., Набор образцов резьб- 1шт., стенд «Графические работы студентов» с плакатницей-1шт.

Набор инструментов - циркуль учительский-2шт., транспортир-1шт., линейка-1шт.

Учебно-наглядные пособия - комплект плакатов

Технические средства обучения: экран, проектор (переносные)

**Учебная аудитория** для проведения занятий всех видов, предусмотренных образовательной программой - **Кабинет №2**

Оборудование: стол преподавателя-2шт., стул преподавателя-2 шт., стол ученический (чертёжный)-19 шт., стулья ученические-33 шт., шкаф для наглядных пособий-2 шт., шкаф для наглядных бумаг- 2 шт; доска -1 шт., компьютер -1 шт., макет «Шероховатость поверхности»-1 шт., Набор моделей для черчения-13 шт., Стенд «Лучшие работы студентов»-5 шт., макет «Комплексный чертёж модели»-1шт., комплект плакатов, стенд «Буквы русского алфавита»- 1 шт., наглядное пособие: Три проекции фигуры – 1 шт., наглядное пособие: Три проекции точки – 1 шт.

Учебно-наглядные пособия - комплект плакатов

Технические средства обучения: экран, проектор (переносные)Технические средства обучения: экран, проектор (переносные)

**Учебная аудитория** для проведения групповых и индивидуальных консультаций - **Кабинет №2**

Оборудование: стол преподавателя-2шт., стул преподавателя-2 шт., стол ученический (чертёжный)-19 шт., стулья ученические-33 шт., шкаф для наглядных пособий-2 шт., шкаф для наглядных бумаг- 2 шт; доска -1 шт., компьютер -1 шт., макет «Шероховатость поверхности»-1 шт., Набор моделей для черчения-13 шт., Стенд «Лучшие работы студентов»-5 шт., макет «Комплексный чертёж модели»-1шт., комплект плакатов, стенд «Буквы русского алфавита»- 1 шт., наглядное пособие: Три проекции фигуры – 1 шт., наглядное пособие: Три проекции точки – 1 шт.

Учебно-наглядные пособия - комплект плакатов

Технические средства обучения: экран, проектор (переносные)

**Учебная аудитория** для проведения текущего контроля и промежуточной аттестации **- Кабинет №2**

Оборудование: стол преподавателя-2шт., стул преподавателя-2 шт., стол ученический (чертёжный)-19 шт., стулья ученические-33 шт., шкаф для наглядных пособий-2 шт., шкаф для наглядных бумаг- 2 шт; доска -1 шт., компьютер -1 шт., макет «Шероховатость поверхности»-1 шт., Набор моделей для черчения-13 шт., Стенд «Лучшие работы студентов»-5 шт., макет «Комплексный чертёж модели»-1шт., комплект плакатов, стенд «Буквы русского алфавита»- 1 шт., наглядное пособие: Три проекции фигуры – 1 шт., наглядное пособие: Три проекции точки – 1 шт.

Учебно-наглядные пособия - комплект плакатов

Технические средства обучения: экран, проектор (переносные)

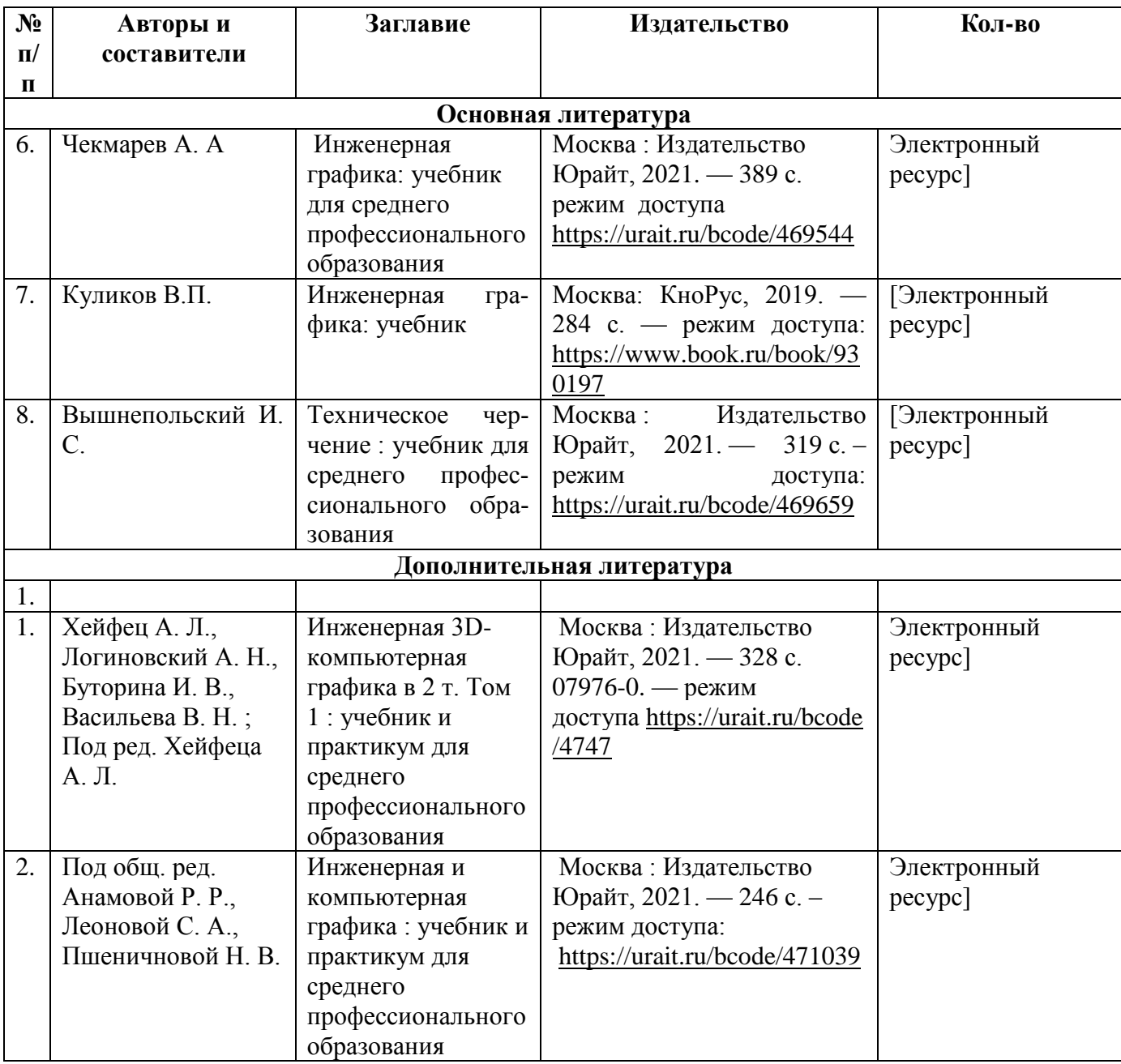

# **3.2. Информационное обеспечение обучения**

## **4. КОНТРОЛЬ И ОЦЕНКА РЕЗУЛЬТАТОВ ОСВОЕНИЯ УЧЕБНОЙ ДИСЦИПЛИНЫ**

**Контроль и оценка** результатов освоения учебной дисциплины осуществляются преподавателем в процессе проведения практических занятий, тестирования, а также выполнения обучающимися индивидуальных заданий, проектов, исследований.

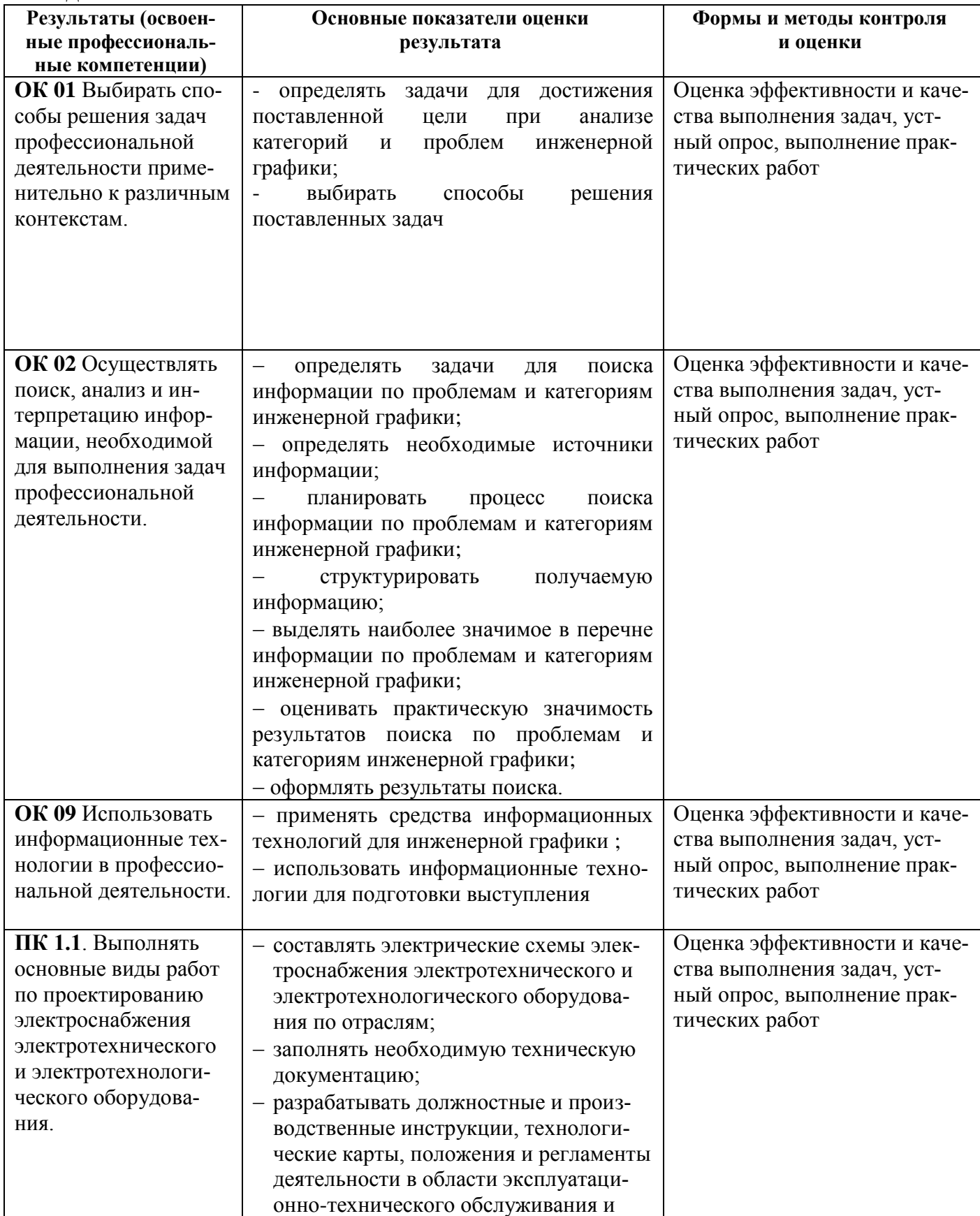

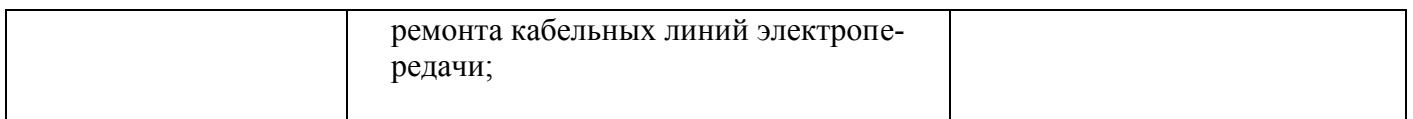

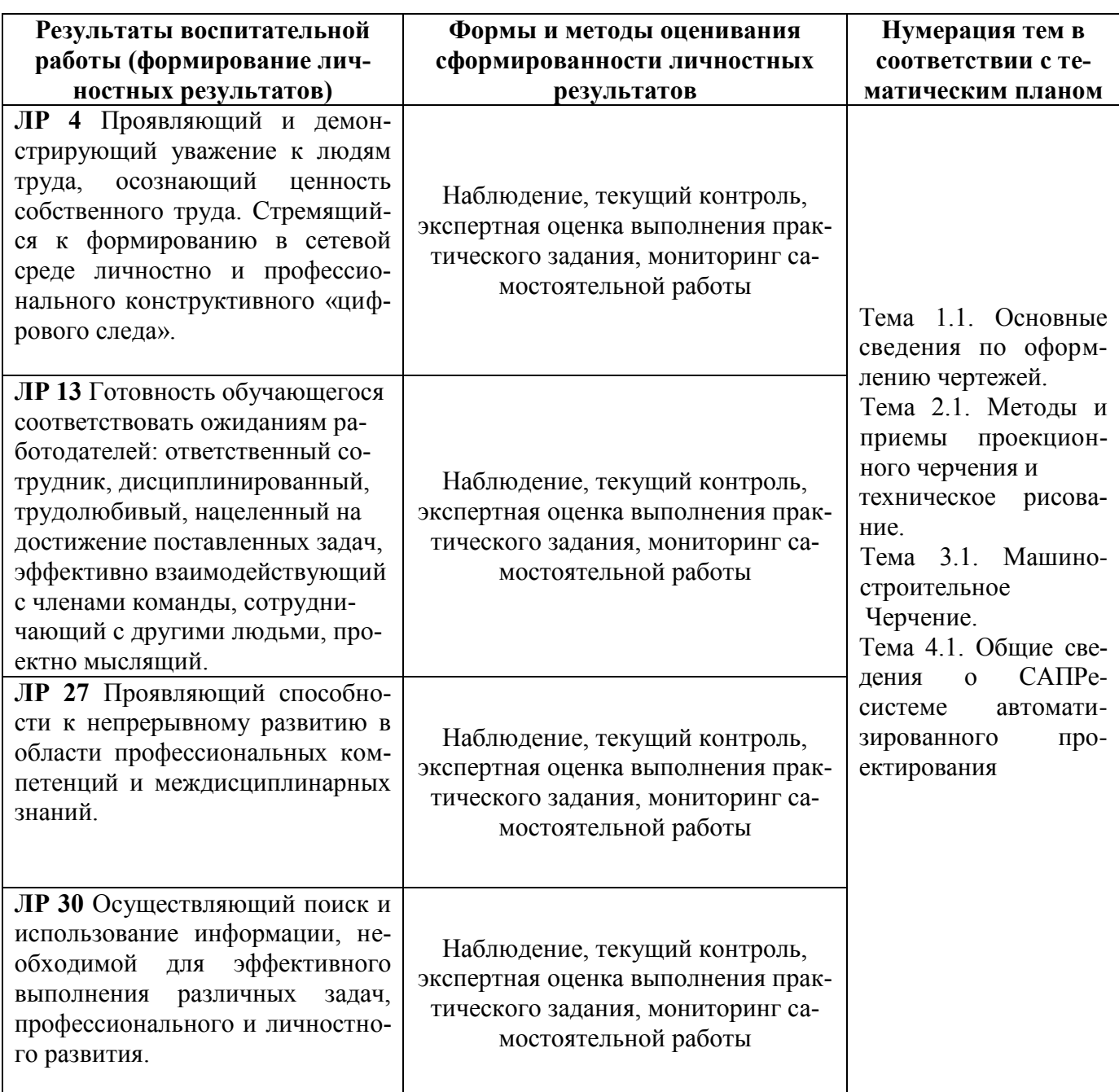